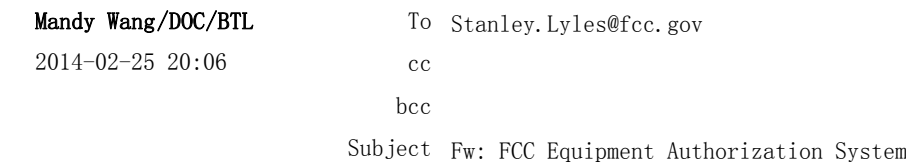

Dear Stanley,

Good day!

Thanks for your letter, please see below blue words for the reply.

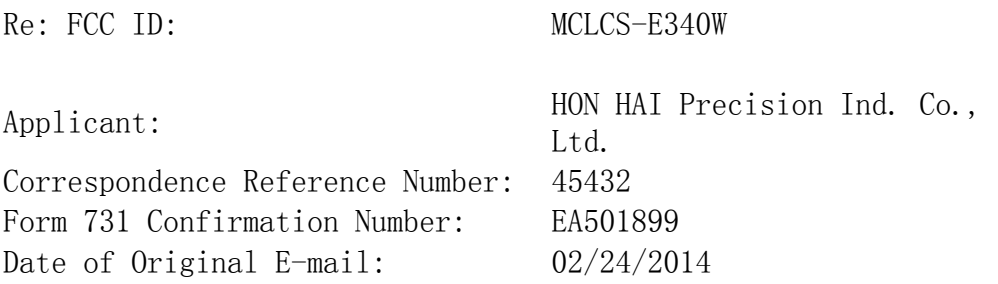

1) Submit a DFS test report with data for the 20MHz mode.

## REPLY:

The bandwidth for 802.11a mode is 20MHz as same as 802.11n20 mode, so 802.11a(20MHz bandwidth) and 802.11n40(40MHz bandwidth) were tested for the DFS test report instead of all three modes . That means, You can see the data of 802.11a mode from the existing DFS test report for the 20MHz mode. Do we need to add a notice to the existing DFS test report to state that the bandwidth for both 802.11a and 802.11n20 mode are 20MHz?

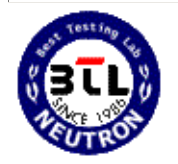

 王豔 Mandy Wang 文件部 DOC Dept 186‐6510‐5289

東莞信寶電子產品檢測有限公司 *Neutron Engineering Inc.* http://www.btl.org.cn FAX:86‐769‐83196000 TEL:86‐769‐83183000 EXT.620 Email:Mandy.Wang@btl.org.cn

中國東莞市大朗鎮石廈金沙崗一路3號(虎崗高速公路莞樟路出口處) *No.3,Jinshagang 1st Road,ShiXia,Dalang Town,DongGuan,China.*

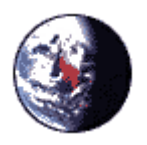

<oetech@fccsun27w.fcc. gov>

2014/02/25 上午 03:31

To  $\langle$  steven@btl.org.cn $\rangle$ ,

cc

Subject FCC Equipment Authorization System

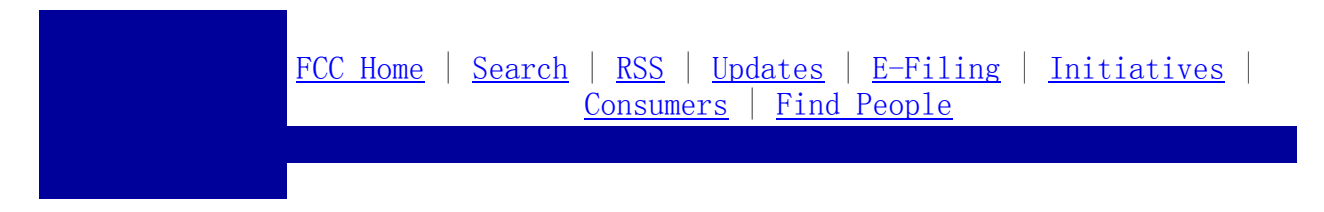

## Office of Engineering and Technology

To: Steven Lu, steven@btl.org.cn From: Stan Lyles Stanley.Lyles@fcc.gov Re: FCC ID: MCLCS-E340W Applicant: HON HAI Precision Ind. Co., Ltd. Correspondence Reference Number: 45432 Form 731 Confirmation Number: EA501899 Date of Original E-mail: 02/24/2014

1) Submit a DFS test report with data for the 20MHz mode.

The items indicated above must be submitted before processing can continue on the above referenced application. Failure to provide the requested information within 60 days of the original e-mail date may result in application dismissal and forfeiture of the filing fee pursuant to Section 1.1108

DO NOT Reply to this email by using the Reply button. In order for your response to be processed expeditiously, you must upload your response via the Internet at www.fcc.gov, E-Filing, OET Equipment Authorization Electronic Filing, Submit Correspondence, Select Correspondence pertaining to EAS (Equipment Authorization System). Also,

please note that partial responses increase processing time and should not be submitted.

Any questions about the content of this correspondence should be directed to the email address listed below the name of the sender.